*Hydrologic Routing Formulas... 1/12* 

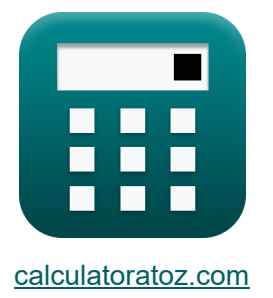

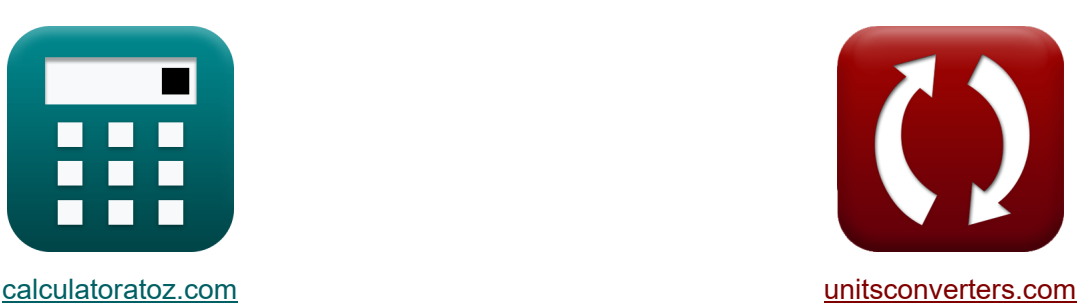

# **Hydrologische routering Formules**

[Rekenmachines!](https://www.calculatoratoz.com/nl) Voorbeelden! [Conversies!](https://www.unitsconverters.com/nl)

Voorbeelden!

Bladwijzer **[calculatoratoz.com](https://www.calculatoratoz.com/nl)**, **[unitsconverters.com](https://www.unitsconverters.com/nl)**

Breedste dekking van rekenmachines en groeiend - **30.000\_ rekenmachines!** Bereken met een andere eenheid voor elke variabele - **In ingebouwde eenheidsconversie!**

Grootste verzameling maten en eenheden - **250+ metingen!**

DEEL dit document gerust met je vrienden!

*[Laat hier uw feedback achter...](https://docs.google.com/forms/d/e/1FAIpQLSf4b4wDgl-KBPJGChMJCxFlqrHvFdmw4Z8WHDP7MoWEdk8QOw/viewform?usp=pp_url&entry.1491156970=Hydrologische%20routering%20Formules)*

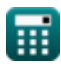

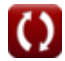

## **Lijst van 22 Hydrologische routering Formules**

### **Hydrologische routering**

**Hydrologische kanaalroutering** 

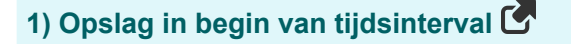

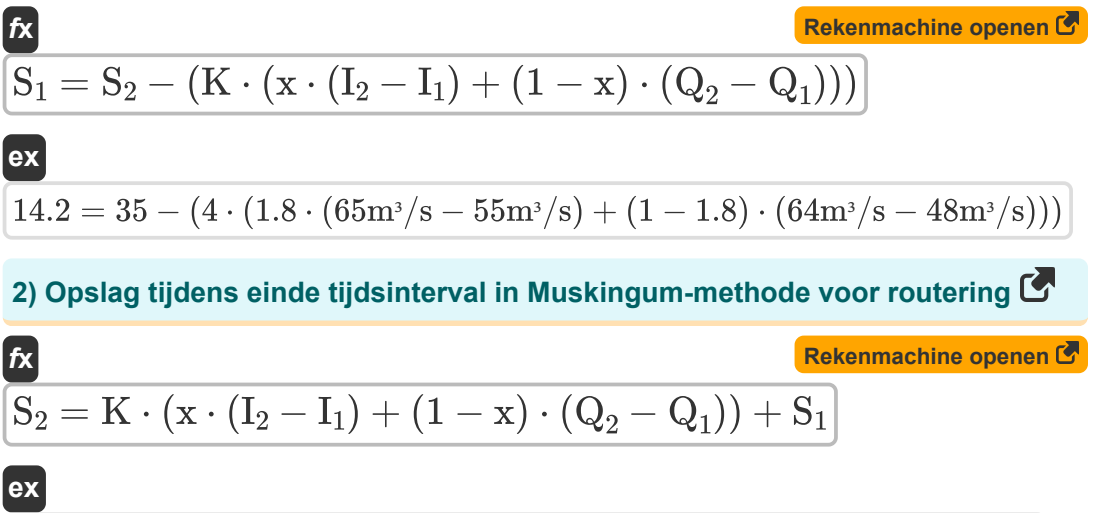

$$
35.8 = 4 \cdot (1.8 \cdot (65 \text{m}^3/\text{s} - 55 \text{m}^3/\text{s}) + (1 - 1.8) \cdot (64 \text{m}^3/\text{s} - 48 \text{m}^3/\text{s})) + 15
$$

**3) Opslag tijdens einde van tijdsinterval in continuïteitsvergelijking voor bereik** Γ,

$$
S_2=\left(\frac{I_2+I_1}{2}\right)\cdot\Delta t-\left(\frac{Q_2+Q_1}{2}\right)\cdot\Delta t+S_1
$$
   
Rekenmachine openen C

$$
\texttt{ex}\left[35 = \left(\frac{65 \text{m}^3/\text{s} + 55 \text{m}^3/\text{s}}{2}\right)\cdot 5 \text{s} - \left(\frac{64 \text{m}^3/\text{s} + 48 \text{m}^3/\text{s}}{2}\right)\cdot 5 \text{s} + 15\right]
$$

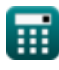

#### **4) Opslag tijdens het begin van het tijdsinterval voor continuïteitsvergelijking van bereik**

| R                                                                                                    | Rekenmachine open of |
|----------------------------------------------------------------------------------------------------|----------------------|
| $S_1 = S_2 + \left(\frac{Q_2 + Q_1}{2}\right) \cdot \Delta t - \left(\frac{I_2 + I_1}{2}\right) \cdot \Delta t$                                                                                          |                      |
| $\text{ex } 15 = 35 + \left(\frac{64 \text{m}^3/\text{s} + 48 \text{m}^3/\text{s}}{2}\right) \cdot 5 \text{s} - \left(\frac{65 \text{m}^3/\text{s} + 55 \text{m}^3/\text{s}}{2}\right) \cdot 5 \text{s}$ |                      |
| 5) Totale wigopslag in kanaalbereik                                                                                                    |                      |
| $\text{Ex } S = K \cdot (x \cdot I^{\text{m}} + (1 - x) \cdot Q^{\text{m}})$                                                                                                    | Rekenmachine open of |
| $\text{ex } 99.11748 \text{m}^3 = 4 \cdot (1.8 \cdot (28 \text{m}^3/\text{s})^{0.94} + (1 - 1.8) \cdot (25 \text{m}^3/\text{s})^{0.94})$                                                                 |                      |
| 6) Uitstroom gegeven Lineaire opslag                                                                                                    | Rekenmachine open of |
| $\text{Ex } Q = \frac{S}{K}$                                                                                                    | Rekenmachine open of |
| $\text{Ex } 25 \text{m}^3/\text{s} = \frac{100 \text{m}^3}{4}$                                                                                                    |                      |
| 7) Vergelijking voor lineaire opslag of linear reservoir                                                                                                    | Rekenmachine open of |
| $\text{Ex } S = K \cdot Q$                                                                                                    | Rekenmachine open of |

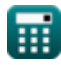

 $\boxed{\mathsf{ex}}$   $100\mathsf{m}^{\mathsf{3}} = 4\cdot 25\mathsf{m}^{\mathsf{3}}/\mathsf{s}$ 

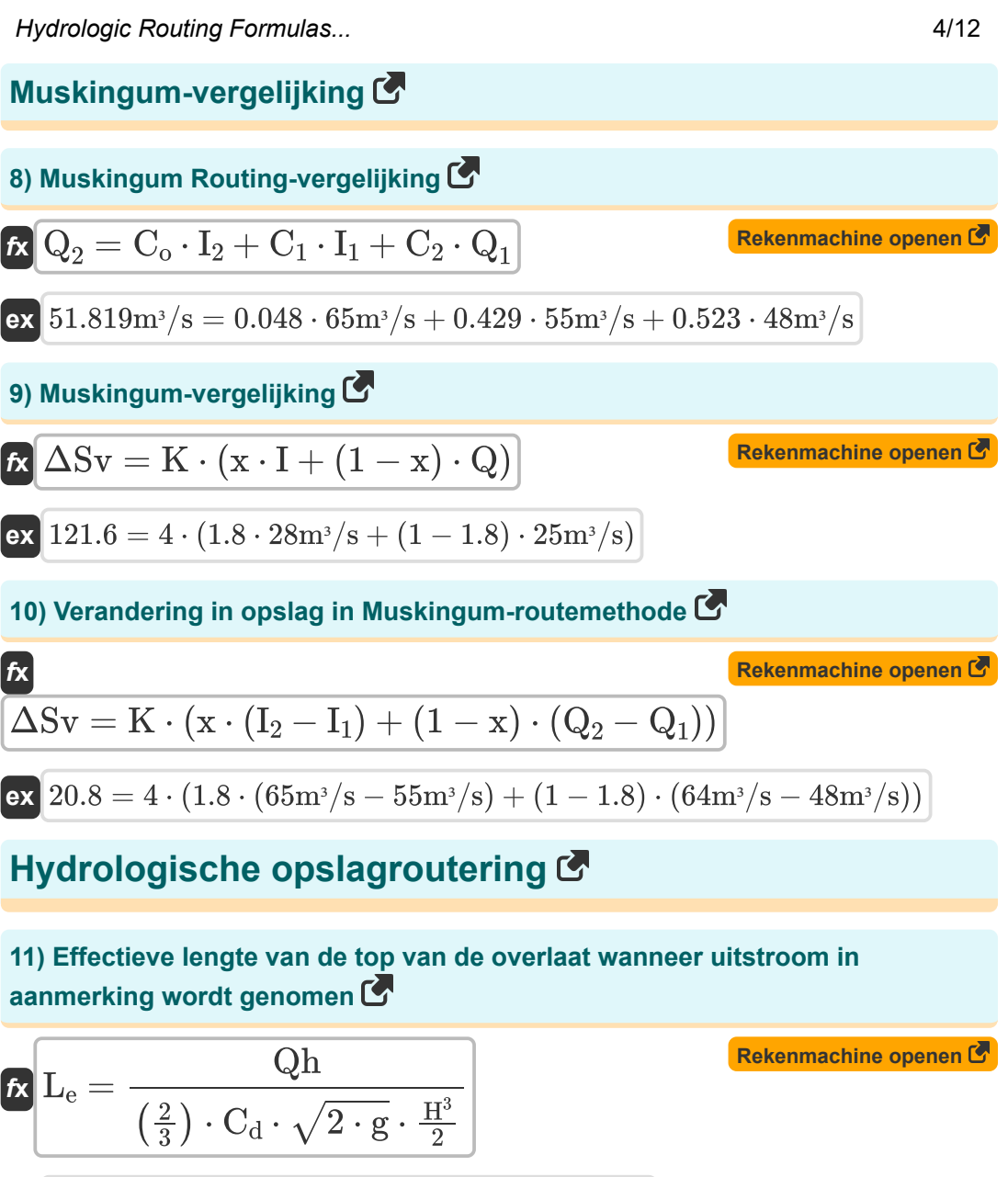

$$
\textbf{ex } \boxed{4.996672m = \frac{131.4 \text{m}^3/\text{s}}{\left(\frac{2}{3}\right) \cdot 0.66 \cdot \sqrt{2 \cdot 9.8 \text{m}/\text{s}^2} \cdot \frac{\left(3 \text{m}\right)^3}{2}}}
$$

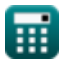

*Hydrologic Routing Formulas...* 5/12

**12) Hoofd over overloop wanneer uitstroom wordt overwogen** 

**[Rekenmachine openen](https://www.calculatoratoz.com/nl/head-over-spillway-when-outflow-is-considered-calculator/Calc-14856)  [Rekenmachine openen](https://www.calculatoratoz.com/nl/coefficient-of-discharge-when-outflow-is-considered-calculator/Calc-14857)**  *f***x ex 13) Ontladingscoëfficiënt wanneer uitstroom wordt overwogen**  *f***x ex** H = Qh ( 2 3 ) ⋅ C<sup>d</sup> ⋅ √2 ⋅ g ⋅ ( Le <sup>2</sup> ) 1 3 ⎛ ⎜⎝ ⎞ ⎟⎠ 2.999334m = ( 131.4m³/s ( 2 3 ) ⋅ 0.66 ⋅ √2 ⋅ 9.8m/s<sup>²</sup> ⋅ ( 5.0m 2 ) ) 1 3 C<sup>d</sup> = Qh ( 2 3 ) ⋅ √2 ⋅ g ⋅ L<sup>e</sup> ⋅ ( H 3 2 ) ⎛ ⎜⎝ ⎞ ⎟⎠ 0.659561 = 131.4m³/s ( 2 3 ) ⋅ √2 ⋅ 9.8m/s<sup>²</sup> ⋅ 5.0m ⋅ ( (3m) 3 2 ) ⎛ ⎞

### **14) Uitstroom in overlaat**

$$
\left(\frac{\frac{2}{3}}{3}\right) \cdot \sqrt{2} \cdot 9.8 \text{m/s}^2 \cdot 5.0 \text{m}
$$
\n14) Uitstroom in overlaat C

\n**6.1**

\n
$$
\text{Qh} = \left(\frac{2}{3}\right) \cdot \text{C}_{\text{d}} \cdot \sqrt{2 \cdot \text{g}} \cdot \text{L}_{\text{e}} \cdot \frac{\text{H}^3}{2}
$$
\nex

\n
$$
131.4875 \text{m}^3/\text{s} = \left(\frac{2}{3}\right) \cdot 0.66 \cdot \sqrt{2 \cdot 9.8 \text{m}}
$$
\nQh = 6.131.4875 \text{m}^3/\text{s} = \left(\frac{2}{3}\right) \cdot 0.66 \cdot \sqrt{2 \cdot 9.8 \text{m}}\nQn = 131.4875 \text{m}^3/\text{s} = \left(\frac{2}{3}\right) \cdot 0.66 \cdot \sqrt{2 \cdot 9.8 \text{m}}\nQn = 131.4875 \text{m}^3/\text{s} = \left(\frac{2}{3}\right) \cdot 0.66 \cdot \sqrt{2 \cdot 9.8 \text{m}}

**[Rekenmachine openen](https://www.calculatoratoz.com/nl/outflow-in-spillway-calculator/Calc-14854)** 

14) Uitstron in overall **C**  
\n15.0 m · 
$$
\left(\frac{2}{2}\right)
$$
 J  
\n16.14  
\n17.2  $\frac{13}{2}$   
\n18.2  $\frac{13}{2}$   
\n19.3  $\frac{131.4875 \text{m}^3/\text{s}}{3} = \left(\frac{2}{3}\right) \cdot 0.66 \cdot \sqrt{2 \cdot 9.8 \text{m/s}^2} \cdot 5.0 \text{m} \cdot \frac{\left(3 \text{m}\right)^3}{2}$   
\n10.66  $\frac{13}{2}$   
\n11.4875 m<sup>3</sup>/s =  $\left(\frac{2}{3}\right) \cdot 0.66 \cdot \sqrt{2 \cdot 9.8 \text{m/s}^2} \cdot 5.0 \text{m} \cdot \frac{\left(3 \text{m}\right)^3}{2}$   
\n12.4875 m<sup>3</sup>/s =  $\left(\frac{2}{3}\right) \cdot 0.66 \cdot \sqrt{2 \cdot 9.8 \text{m/s}^2} \cdot 5.0 \text{m} \cdot \frac{\left(3 \text{m}\right)^3}{2}$   
\n131.4875 m<sup>3</sup>/s =  $\left(\frac{2}{3}\right) \cdot 0.66 \cdot \sqrt{2 \cdot 9.8 \text{m/s}^2} \cdot 5.0 \text{m} \cdot \frac{\left(3 \text{m}\right)^3}{2}$ 

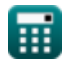

#### **Goodrich-methode**

## **15) Instroom aan het begin van het tijdsinterval**

| f(x)                                                                                                    | Rekenmachine openen (5) |
|----------------------------------------------------------------------------------------------------|-------------------------|
| $I_1 = \left( \left( 2 \cdot \frac{S_2}{\Delta t} \right) + Q_2 \right) - \left( \left( 2 \cdot \frac{S_1}{\Delta t} \right) - Q_1 \right) - I_2$                                                                                    |                         |
| $EX = 55 \text{m}^3/\text{s} = \left( \left( 2 \cdot \frac{35}{5 \text{s}} \right) + 64 \text{m}^3/\text{s} \right) - \left( \left( 2 \cdot \frac{15}{5 \text{s}} \right) - 48 \text{m}^3/\text{s} \right) - 65 \text{m}^3/\text{s}$ |                         |
| $I_2 = \left( \left( 2 \cdot \frac{S_2}{\Delta t} \right) + Q_2 \right) - \left( \left( 2 \cdot \frac{S_1}{\Delta t} \right) - Q_1 \right) - I_1$                                                                                    |                         |
| $EX = 65 \text{m}^3/\text{s} = \left( \left( 2 \cdot \frac{35}{5 \text{s}} \right) + 64 \text{m}^3/\text{s} \right) - \left( \left( 2 \cdot \frac{15}{5 \text{s}} \right) - 48 \text{m}^3/\text{s} \right) - 55 \text{m}^3/\text{s}$ |                         |
| $I_1 = \left( \frac{1}{1 + 12} \right) + \left( 2 \cdot \frac{S_1}{\Delta t} \right) - \left( \left( 2 \cdot \frac{S_2}{\Delta t} \right) + Q_2 \right)$                                                                             |                         |
| $I_2 = \left( \left( 1 + 12 \right) + \left( 2 \cdot \frac{S_1}{\Delta t} \right) - \left( \left( 2 \cdot \frac{S_2}{\Delta t} \right) + Q_2 \right)$                                                                                |                         |
| $I_3 = \left( 48 \text{m}^3/\text{s} = (55 \text{m}^3/\text{s} + 65 \text{m}^3/\text{s}) + \left( 2 \cdot \frac{15}{5 \text{s}} \right) - \left( \left($                                                                             |                         |

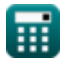

 $\overline{O}$ 

*Hydrologic Routing Formulas...* 7/12

**18) Uitstroom bij einde tijdsinterval** 

| $f_X$                                                                                                    | <b>Rekenmachine open of</b> |
|----------------------------------------------------------------------------------------------------|-----------------------------|
| $Q_2 = (I_1 + I_2) + \left( \left( 2 \cdot \frac{S_1}{\Delta t} \right) - Q_1 \right) - \left( 2 \cdot \frac{S_2}{\Delta t} \right)$ |                             |

$$
\text{ex } 64 \text{m}^3/\text{s} = (55 \text{m}^3/\text{s} + 65 \text{m}^3/\text{s}) + \left( \left( 2 \cdot \frac{15}{5 \text{s}} \right) - 48 \text{m}^3/\text{s} \right) - \left( 2 \cdot \frac{35}{5 \text{s}} \right)
$$

#### **Gewijzigde Pul-methode**

**19) Opslag aan het begin van het tijdsinterval in de aangepaste Pul-methode** 

$$
\begin{aligned}[t] \mathbf{\hat{S}}_1 &= \left(\mathrm{S}_2 + \left(\mathrm{Q}_2 \cdot \frac{\Delta \mathrm{t}}{2}\right)\right) - \left(\frac{\mathrm{I}_1 + \mathrm{I}_2}{2}\right) \cdot \Delta \mathrm{t} + \left(\mathrm{Q}_1 \cdot \frac{\Delta \mathrm{t}}{2}\right) \end{aligned}
$$
ex
$$
\mathbf{15} = \left(35 + \left(64\mathrm{m}^3/\mathrm{s} \cdot \frac{5\mathrm{s}}{2}\right)\right) - \left(\frac{55\mathrm{m}^3/\mathrm{s} + 65\mathrm{m}^3/\mathrm{s}}{2}\right) \cdot 5\mathrm{s} + \left(48\mathrm{m}^3/\mathrm{s} \cdot \frac{5\mathrm{s}}{2}\right)
$$

**20) Opslag aan het einde van het tijdsinterval in de aangepaste Pul-methode** 

| $f_X$                                                                                                    | Rekenmachine openen 6 |   |      |   |     |
|----------------------------------------------------------------------------------------------------|-----------------------|---|------|---|-----|
| $S_2 = \left(\frac{I_1 + I_2}{2}\right) \cdot \Delta t + \left(S_1 - \left(Q_1 \cdot \frac{\Delta t}{2}\right)\right) - \left(Q_2 \cdot \frac{\Delta t}{2}\right)$ |                       |   |      |   |     |
| $(55m^3/s + 65m^3/s)$                                                                                                    | (                     | ( | 5s)) | ( | 5s) |

$$
35 = \left(\frac{55 \text{m}^3/\text{s} + 65 \text{m}^3/\text{s}}{2}\right)\cdot 5 \text{s} + \left(15 - \left(48 \text{m}^3/\text{s} \cdot \frac{5 \text{s}}{2}\right)\right) - \left(64 \text{m}^3/\text{s} \cdot \frac{5 \text{s}}{2}\right)\right]
$$

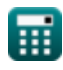

*Hydrologic Routing Formulas... Biography B All 2 B All 2 B All 2 B All 2 B All 2 B All 2 B All 2 B All 2 B All 2 B All 2 B All 2 B All 2 B All 2 B All 2 B All* 

#### **Standaard Kutta-methode van de vierde orde**

**21) Hoogte van het wateroppervlak op de eerste stap in de standaard Runge-Kutta-methode van de vierde orde** 

**[Rekenmachine openen](https://www.calculatoratoz.com/nl/water-surface-elevation-at-ith-step-in-standard-fourth-order-runge-kutta-method-calculator/Calc-14867)**  *f***x**  $\mathrm{H_{i}=H_{i+1}-\Big( \ \Big( \ \cdot$  $\overline{1}$  $\left\lceil \frac{1}{6} \right\rceil \cdot \left( \mathrm{K}_1 + 2 \cdot \mathrm{K}_2 + 2 \cdot \mathrm{K}_3 + \mathrm{K}_4 \right) \cdot \Delta \mathrm{t} \, \bigg) \bigg\rceil$ 

$$
\textbf{ex}\left[ 10 = 18 - \left(\left(\frac{1}{6}\right) \cdot (1.61 + 2 \cdot 1.98 + 2 \cdot 1.28 + 1.47) \cdot 5 \text{s}\right)\right]
$$

**22) Hoogte van het wateroppervlak volgens de standaard Runge-Kuttamethode van de vierde orde** 

| $f$                                                                                                    | Rekenmachine openen $\mathcal{B}$ |
|----------------------------------------------------------------------------------------------------|-----------------------------------|
| $H_{i+1} = H_i + \left(\frac{1}{6}\right) \cdot (K_1 + 2 \cdot K_2 + 2 \cdot K_3 + K_4) \cdot \Delta t$      |                                   |
| $\text{ex } 18 = 10.0 + \left(\frac{1}{6}\right) \cdot (1.61 + 2 \cdot 1.98 + 2 \cdot 1.28 + 1.47) \cdot 5s$ |                                   |

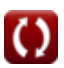

## **Variabelen gebruikt**

- **C<sup>1</sup>** Coëfficiënt C1 in Muskingum-routeringsmethode
- **C<sup>2</sup>** Coëfficiënt C2 in Muskingum-routeringsmethode
- **C<sup>d</sup>** Coëfficiënt van ontlading
- **C<sup>o</sup>** Coëfficiënt Co in Muskingum Routingmethode
- **g** Versnelling als gevolg van zwaartekracht *(Meter/Plein Seconde)*
- **H** Ga over Weir *(Meter)*
- **H<sup>i</sup>** Hoogte van het wateroppervlak bij de trede
- **Hi+1** Hoogte van het wateroppervlak bij (i)de stap
- **I** Instroomsnelheid *(Kubieke meter per seconde)*
- **I1** Instroom aan het begin van het tijdsinterval *(Kubieke meter per seconde)*
- **I2** Instroom aan het einde van het tijdsinterval *(Kubieke meter per seconde)*
- **K** Constant K
- **K<sup>1</sup>** Coëfficiënt K1 door herhaalde passende evaluatie
- **K<sup>2</sup>** Coëfficiënt K2 door herhaalde passende evaluatie
- **K<sup>3</sup>** Coëfficiënt K3 door herhaalde passende evaluatie
- **K<sup>4</sup>** Coëfficiënt K4 door herhaalde passende evaluatie
- **L<sup>e</sup>** Effectieve lengte van de top van de overlaat *(Meter)*
- **m** Een constante exponent
- **Q** Uitstroomsnelheid *(Kubieke meter per seconde)*
- **Q<sup>1</sup>** Uitstroom aan het begin van het tijdsinterval *(Kubieke meter per seconde)*
- **Q<sup>2</sup>** Uitstroom aan het einde van het tijdsinterval *(Kubieke meter per seconde)*
- **Qh** Reservoirafvoer *(Kubieke meter per seconde)*
- **S** Totale opslag in kanaalbereik *(Kubieke meter)*

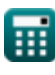

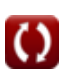

*Hydrologic Routing Formulas...* 10/12

- **S<sup>1</sup>** Opslag aan het begin van het tijdsinterval
- **S<sup>2</sup>** Opslag aan het einde van het tijdsinterval
- **x** Coëfficiënt x in de vergelijking
- **ΔSv** Verandering in opslagvolumes
- **Δt** Tijdsinterval *(Seconde)*

### **Constanten, functies, gebruikte metingen**

- Functie: **sqrt**, sqrt(Number) *Uma função de raiz quadrada é uma função que recebe um número não negativo como entrada e retorna a raiz quadrada do número de entrada fornecido.*
- Meting: **Lengte** in Meter (m) *Lengte Eenheidsconversie*
- Meting: **Tijd** in Seconde (s) *Tijd Eenheidsconversie*
- Meting: **Volume** in Kubieke meter (m<sup>3</sup>) *Volume Eenheidsconversie*
- Meting: **Versnelling** in Meter/Plein Seconde (m/s²) *Versnelling Eenheidsconversie*
- **Meting: Volumetrische stroomsnelheid** in Kubieke meter per seconde (m<sup>3</sup>/s) *Volumetrische stroomsnelheid Eenheidsconversie*

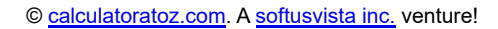

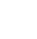

*Hydrologic Routing Formulas...* 12/12

### **Controleer andere formulelijsten**

- **Basisvergelijkingen van overstromingsroutes Formules**
- **Clark's methode en Nash-model voor IUH (Instantaneous Unit**

**Hydrograph) Formules** 

**Hydrologische routerin[g](https://www.calculatoratoz.com/nl/clarks-method-and-nash-model-for-iuh-(instantaneous-unit-hydrograph)-Calculators/CalcList-12252) Formules** 

DEEL dit document gerust met je vrienden!

#### **PDF Beschikbaar in**

[English](https://www.calculatoratoz.com/PDF/Nodes/12196/Hydrologic-routing-Formulas_en.PDF) [Spanish](https://www.calculatoratoz.com/PDF/Nodes/12196/Hydrologic-routing-Formulas_es.PDF) [French](https://www.calculatoratoz.com/PDF/Nodes/12196/Hydrologic-routing-Formulas_fr.PDF) [German](https://www.calculatoratoz.com/PDF/Nodes/12196/Hydrologic-routing-Formulas_de.PDF) [Russian](https://www.calculatoratoz.com/PDF/Nodes/12196/Hydrologic-routing-Formulas_ru.PDF) [Italian](https://www.calculatoratoz.com/PDF/Nodes/12196/Hydrologic-routing-Formulas_it.PDF) [Portuguese](https://www.calculatoratoz.com/PDF/Nodes/12196/Hydrologic-routing-Formulas_pt.PDF) [Polish](https://www.calculatoratoz.com/PDF/Nodes/12196/Hydrologic-routing-Formulas_pl.PDF) [Dutch](https://www.calculatoratoz.com/PDF/Nodes/12196/Hydrologic-routing-Formulas_nl.PDF)

*4/1/2024 | 7:03:20 AM UTC [Laat hier uw feedback achter...](https://docs.google.com/forms/d/e/1FAIpQLSf4b4wDgl-KBPJGChMJCxFlqrHvFdmw4Z8WHDP7MoWEdk8QOw/viewform?usp=pp_url&entry.1491156970=Hydrologische%20routering%20Formules)*

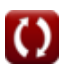